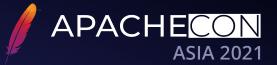

## Middleware The Powerful Distributed Scheduling Solution ElasticJob

Weijie Wu

Apache ShardingSphere Committer & Middleware Engineer at SphereEx

### Weijie Wu 吴伟杰

- Apache ShardingSphere Committer
- Middleware Engineer at SphereEx
- Contributed to Apache ShardingSphere & Apache ShardingSphere ElasticJob
- Release Manager of ElasticJob 3.0.0

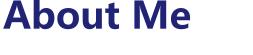

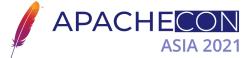

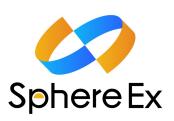

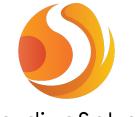

ShardingSphere

# **About the ElasticJob**

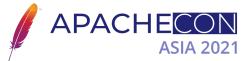

Abilities in distributed job scheduling

- Elastic Schedule
- Resource Assign
- Job Governance
- Job Open Ecosystem
- Console & UI
- Stars: 7.1k
- Forks: 3k
- Contributors: 84
- Using by at lease 83 companies

July, 2021 ElasticJob 3.0.0 GA

December, 2020 ElasticJob 3.0.0-RC1

June, 2020 Became sub project of Apache ShardingSphere

> October, 2015 Open source by dangdang.com

June, 2015 Project Started

## **Architecture of ElasticJob**

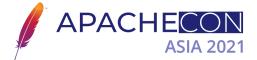

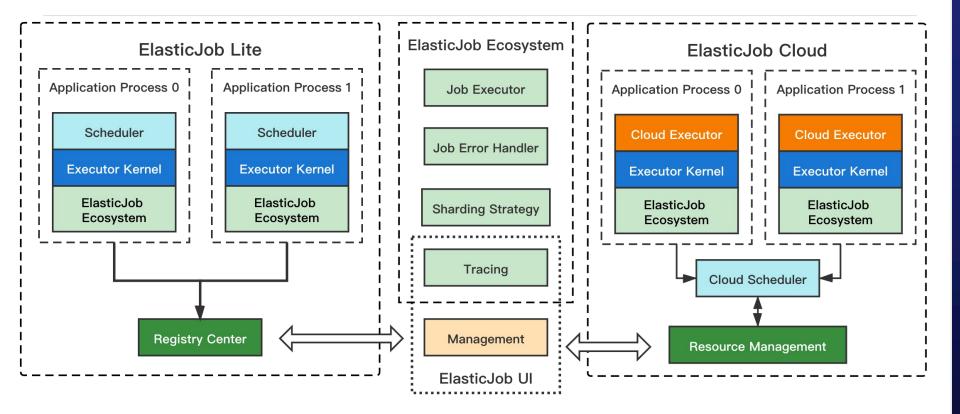

# **Architecture of ElasticJob Lite**

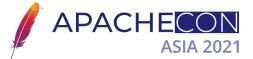

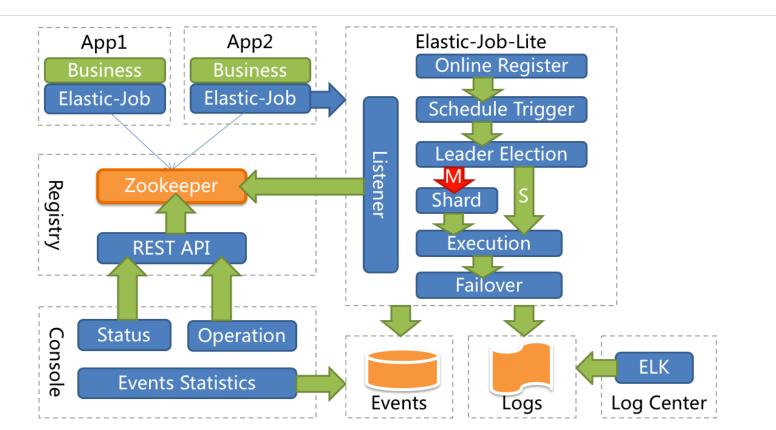

# **Job Sharding**

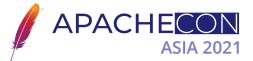

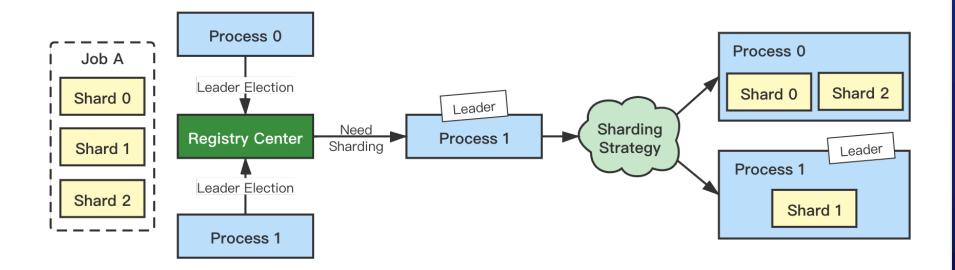

# **Dynamic Sharding**

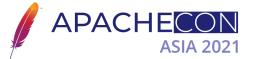

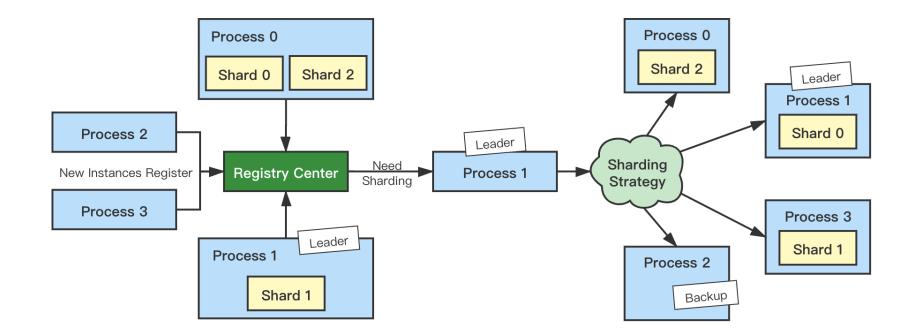

### Failover

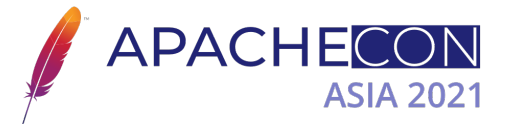

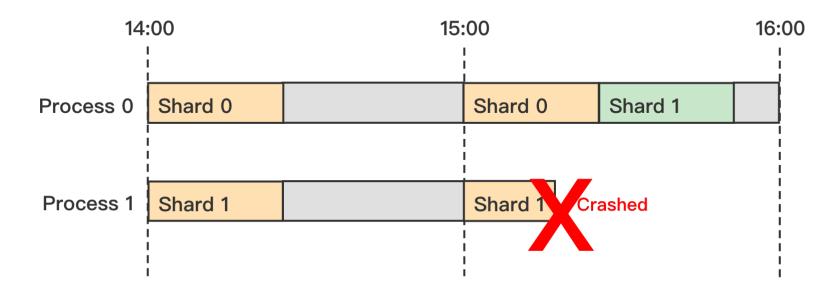

After finishing executing its job, the process will check if there is any shard that needs to be compensated.

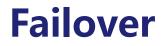

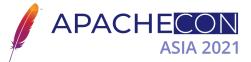

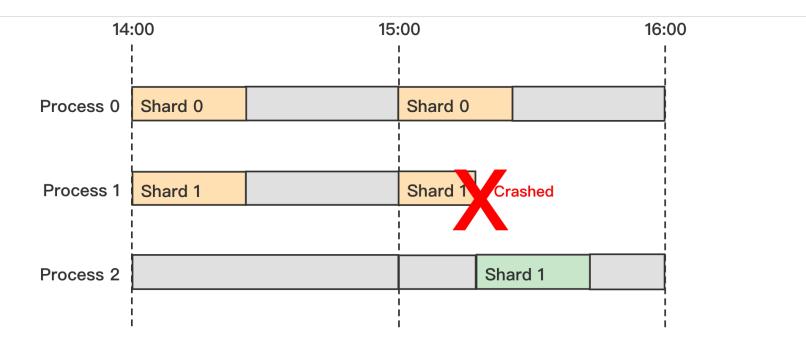

The process which scheduled the job but wasn't assigned any shards will compensate failover shards immediately once detected any instance crashed.

### Failover

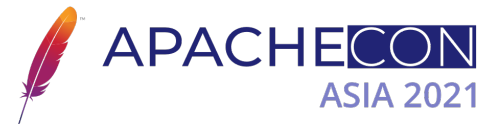

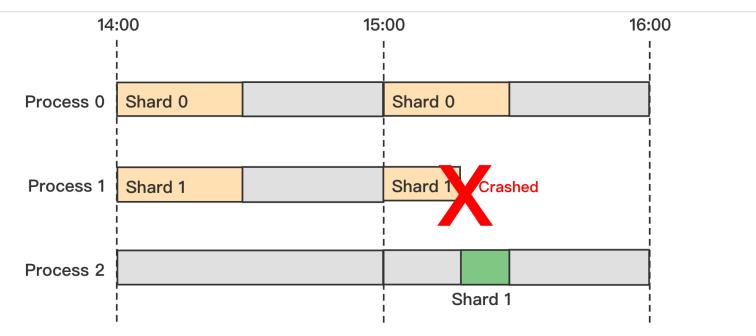

Ideally, the crashed shards still can be finished in time if the job's business logic supports breakpoint continuation.

### Misfire

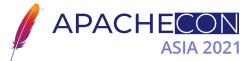

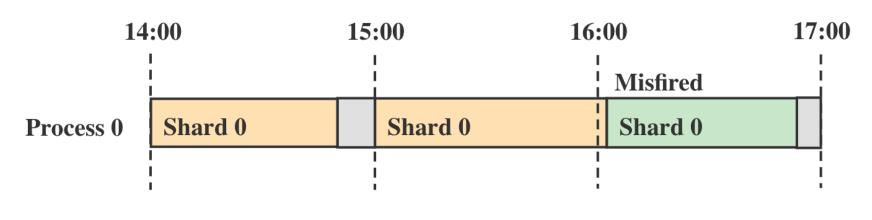

A job runs per hour : 0 0 \* \* \* ?

# ElasticJob UI

- Job Management
  - ✓ Job status
  - ✓ Configurations management
  - ✓ Trigger, enable/disable, shutdown...
- Server Management
  - ✓ Server status
  - ✓ Enable/disable, shutdown...
- Job History Tracking
  - ✓ Job execution log
  - ✓ Job status trace log

| Global settings                   | Home / Job history / Hi | story status       |                  |                    |                                       |
|-----------------------------------|-------------------------|--------------------|------------------|--------------------|---------------------------------------|
| Registry center                   | Job name                | Creation time from | Select state V Q |                    |                                       |
| Event trace data source           | Job name                | Sharding item      | Status           | Creation time      | Comments                              |
| Job operation                     | backup-delivery         | [1]                | TASK_STAGING     | 2021-7-11 23:44:14 | Job 'backup-delivery' execu<br>begin. |
| Job dimension<br>Server dimension | backup-delivery         | [0, 2]             | TASK_STAGING     | 2021-7-11 23:44:14 | Job 'backup-delivery' execu<br>begin. |
| Job history                       | backup-delivery         | [0, 2]             | TASK_FINISHED    | 2021-7-11 23:44:13 |                                       |
|                                   | backup-delivery         | [1]                | TASK_FINISHED    | 2021-7-11 23:44:13 |                                       |
| Job trace                         | backup-delivery         | [0, 2]             | TASK_RUNNING     | 2021-7-11 23:44:13 |                                       |
| History status                    | backup-delivery         | [1]                | TASK_RUNNING     | 2021-7-11 23:44:13 |                                       |
| elp                               | backup-delivery         | [1]                | TASK_STAGING     | 2021-7-11 23:44:13 | Job 'backup-delivery' execu<br>begin. |
|                                   | backup-delivery         | [0, 2]             | TASK_STAGING     | 2021-7-11 23:44:13 | Job 'backup-delivery' execu<br>begin. |
|                                   | backup-delivery         | [0, 2]             | TASK_FINISHED    | 2021-7-11 23:44:12 |                                       |
|                                   | backup-delivery         | [1]                | TASK_FINISHED    | 2021-7-11 23:44:12 |                                       |

Copyright @ The Apache Software Foundation, Licensed under the Apache License 2

APACHE

#### ElasticJob UI Job Management

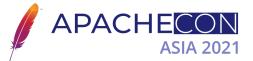

| ) ShardingSphere | Œ                          |                      | No connected registry center root V English V |             |         |                                           |
|------------------|----------------------------|----------------------|-----------------------------------------------|-------------|---------|-------------------------------------------|
| Global settings  | Home / Job operation / Job | dimension            |                                               |             |         |                                           |
| Job operation ^  |                            |                      |                                               |             |         | Q Search Q                                |
| Job dimension    | Job name                   | Sharding total count | Crontab                                       | Description | Status  | Operation                                 |
| Server dimension | backup-delivery            | 3                    | 0/10 * * * * ?                                |             | Crashed | Update 🛍 Remove                           |
| Job history ~    | final-settlement           | 10                   | 0001*?                                        |             | ок      | Update Detail Trigger Disable<br>Shutdown |
| Help             | job-instances-cleanup      | 1                    | 0 0 0/1 * * ?                                 |             | ок      | Update Detail Trigger Disable<br>Shutdown |
|                  | one-off-backup-delivery    | 3                    |                                               |             | Crashed | Update 🖻 Remove                           |
|                  | order-status-checking      | 9                    | 0 0/15 * * * ?                                |             | ок      | Update Detail Trigger Disable<br>Shutdown |
|                  | server-ip-cleanup          | 1                    | 0 * * * * ?                                   |             | ок      | Update Detail Trigger Disable<br>Shutdown |
|                  | shadow-benchmark           | 64                   | 003**?                                        |             | ОК      | Update Detail Trigger Disable<br>Shutdown |

#### ElasticJob UI Server Management

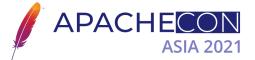

| 🌖 ShardingSphere  | Œ                                       |                |         | No connecte       | d registry center root V English V |  |  |  |  |
|-------------------|-----------------------------------------|----------------|---------|-------------------|------------------------------------|--|--|--|--|
| ☐ Global settings | Home / Job operation / Server dimension |                |         |                   |                                    |  |  |  |  |
| Job operation     | Q Search Q                              |                |         |                   |                                    |  |  |  |  |
| Job dimension     | Server IP                               | Instance count | Job num | Disabled jobs num | Operation                          |  |  |  |  |
| Server dimension  | 172.17.0.2                              | 1              | 5       | 0                 | Detail Disable Shutdown            |  |  |  |  |
| Job history 🗸 🗸   | 172.17.0.3                              | 1              | 5       | 0                 | Detail Disable Shutdown            |  |  |  |  |
| Help              | 172.17.0.4                              | 1              | 5       | 0                 | Detail Disable Shutdown            |  |  |  |  |
|                   | 172.17.0.5                              | 1              | 5       | 0                 | Detail Disable Shutdown            |  |  |  |  |
|                   | 172.17.0.6                              | 1              | 5       | 0                 | Detail Disable Shutdown            |  |  |  |  |
|                   | 192.168.0.103                           | 2              | 7       | 0                 | Detail Disable Shutdown            |  |  |  |  |

< 1

#### ElasticJob UI Job History Tracing

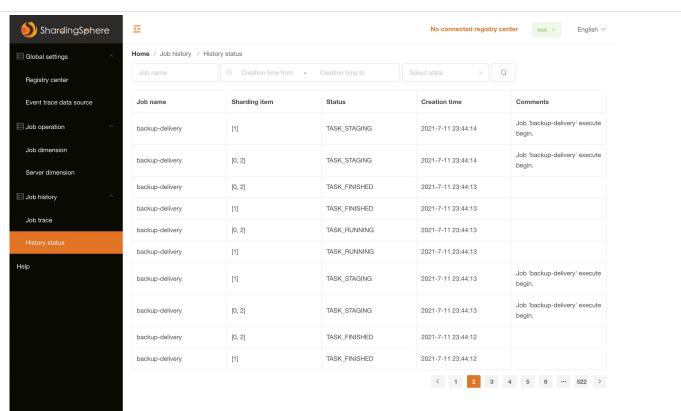

**APACHE**CON

**ASIA 2021** 

# **Application Scenarios**

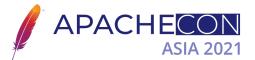

#### Job Sharding: Divides the work and makes it horizontal-scalable

public class FinalSettlementJob implements DataflowJob<Order> {

@Override
public void processData(ShardingContext context, List<Order> data) {
 // Processing Data

#### What's new in 3.0.0 New Extensible Job API

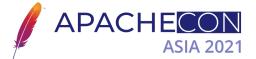

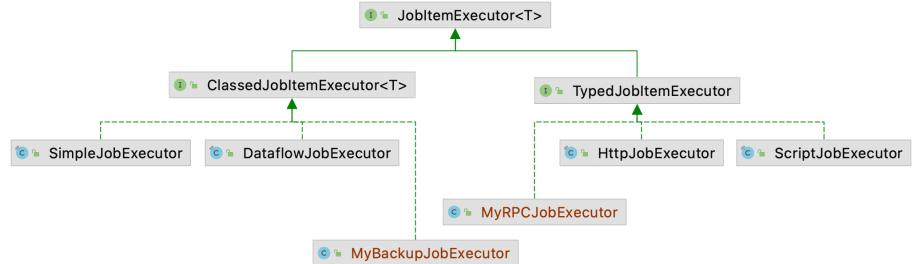

Powered by yFiles

### Create and use your own JobItemExecutor by SPI

### What's new in 3.0.0 A New Way to Trigger

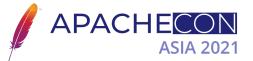

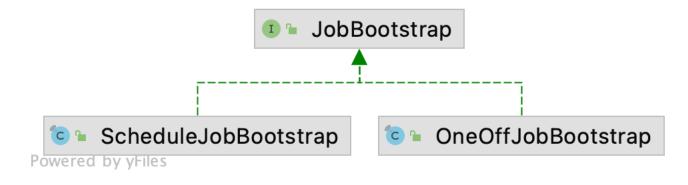

1. OneOffJobBootstrap job = /\* Job Configuration\*/
2. job.execute();

Schedule jobs by Cron, or execute as you need

### What's new in 3.0.0 ElasticJob Ecosystem

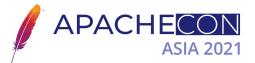

Job Executor

- Simple
- Dataflow
- Script
- **HTTP**

Tracing

- MySQL
- PostgreSQL
- Oracle
- SQL Server
- DB2
- **SQL92** •

Job Error Handler

- Email notification
- DingTalk notification
- WeCom notification
- Ignore
- Log
- Throw

Bold: New in 3.0.0 and contributed by the community

### What's new in 3.0.0 Spring Boot Starter

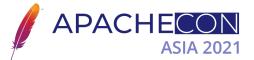

```
@Component
public class DataRefreshJob implements SimpleJob {
    Override
    public void execute(final ShardingContext shardingContext) {
        // Do something here
    }
elasticjob:
  regCenter:
    serverLists: zookeeper0:2181, zookeeper1:2181, zookeeper2:2181
    namespace: schedule-jobs
  jobs:
    dataRefreshJob:
      elasticJobClass: org.path.to.DataRefreshJob
      cron: 0 0 0/6 * * ?
      shardingTotalCount: 3
      shardingItemParameters: 0=Beijing,1=Shanghai,2=Guangzhou
```

# ShardingSphere Scaling

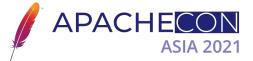

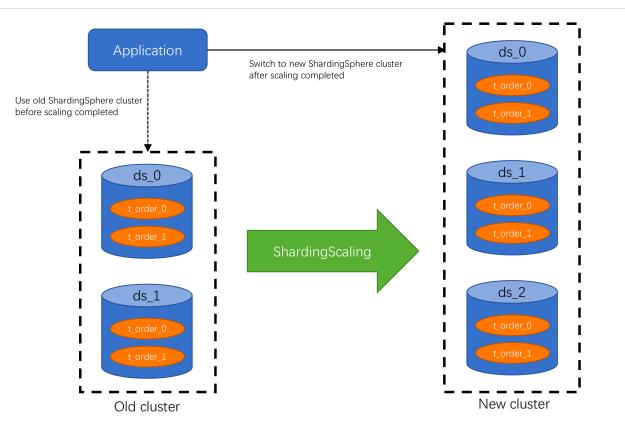

# **ShardingSphere Scaling**

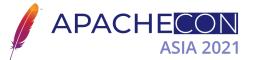

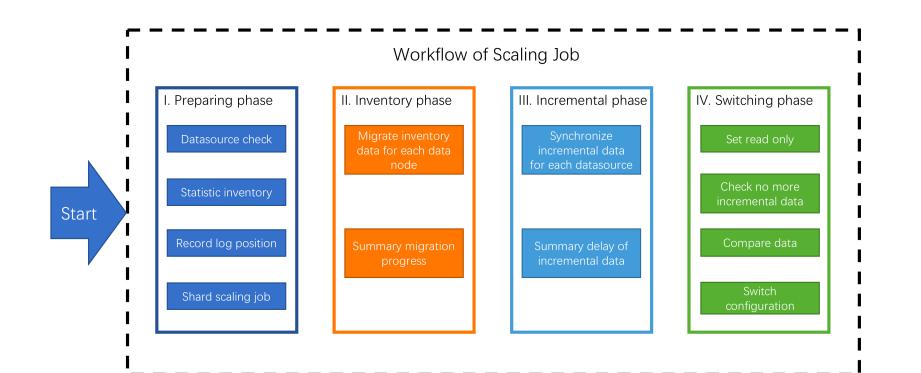

### ElasticJob in ShardingSphere Scaling

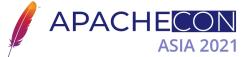

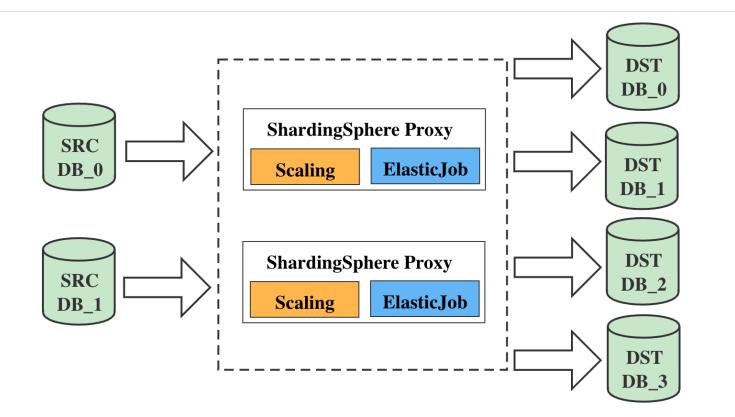

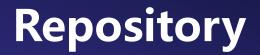

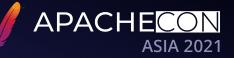

ElasticJob https://github.com/apache/shardingsphere-elasticjob.git

ElasticJob-UI https://github.com/apache/shardingsphere-elasticjob-ui.git

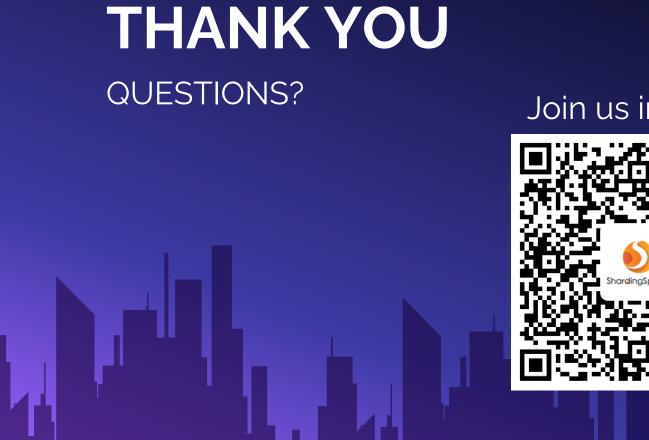

#### Join us in Slack

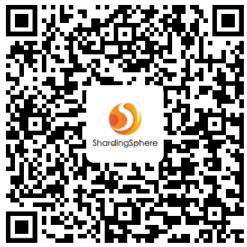